# **OFERTA FORMATIVA**

#### **Detalles de contacto**

Avda Europa 21, 28108 Alcobendas

Email: formacion.ecs.es@arrow.com Phone: +34 91 761 21 51

## **Veritas InfoScale Storage 7.3 for UNIX/Linux: VERITAS Administration**

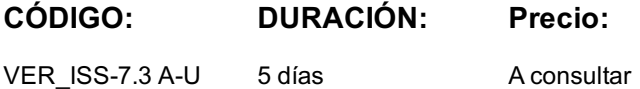

#### **Description**

The Veritas InfoScale Storage 7.0 for Linux: Administration course is designed for the IT professional tasked with installing, configuring, and maintaining the Veritas InfoScale Storage environments, including Volume Manager (VxVM), File System (VxFS), and Cluster File System (CFS).

This five day, instructor-led, hands-on class covers how to use InfoScale Storage to manage disks, disk groups, and volumes by using a variety of InfoScale Storage user interfaces including the Veritas InfoScale Operations Manager (VIOM) Web console. You learn the basics of online file system administration and recovery from disk failures. In addition, you learn about data replication using Veritas File Replicator and Veritas Volume Replicator. You also learn how to configure Veritas Cluster Volume Manager and Veritas Cluster File System

#### **Objetivos**

By the completion of this course, you will be able to: · Create, configure, and manage disks, disk groups, and volumes.

- · Administer file systems.
- · Manage components in the VxVM architecture.
- · Manage multiple paths to disk devices.
- · Identify types of disk failures and how to resolve them.
- · Describe concepts and components specific to Veritas Replicator, and Veritas File Replicator.
- · Configure a CFS cluster according to a specified sample design.
- · Configure shared disk groups and volumes.
- · Configure shared file systems.
- · Share local disks among systems in a cluster

## **Público**

This course is for Linux system administrators, system engineers, technical support personnel, network/SAN administrators, and systems integration/development staff, who will be installing, operating, or integrating InfoScale Storage.

## **Requisitos Previos**

Knowledge of and hands-on experience with Linux systems administration.

## **Programa**

- Virtual Objects
- · Operating system storage devices and virtual data storage

· Volume layouts

- · Volume Manager storage objects
- Storage Foundation Basics · VxVM volume layouts and RAID levels

Creating a Volume and File System

- · Preparing disks and disk groups for volume creation Working with Volumes with Different Layouts
- · Creating a volume and adding a file system
- · Displaying disk and disk group information
- · Displaying volume configuration information
- · Creating volumes with various layouts
- · Removing volumes, disks, and disk groups
- · Allocating storage for volumes

Making Configuration Changes · Administering mirrored volumes · Resizing a volume and a file system · Logging in VxFS · Moving data between systems · Renaming VxVM objects · Benefits of using Veritas File System · Using Veritas File System commands · Controlling file system fragmentation · Using thin provisioning disk arrays Storage Foundation Managing Devices Dynamic Multi-Pathing · Managing components in the VxVM architecture · DMP in a VMware ESX/ESXi environment · Discovering disk devices · Managing multiple paths to disk devices Dynamic Multi-Pathing for VMware · Managing DMP for VMware · Performance monitoring and tuning Resolving Hardware Problems · How does VxVM interpret failures in hardware? · Recovering disabled disk groups · Resolving disk failures  $\cdot$  Managing hot relocation at the host level Cluster File System Architecture · CFS overview · CFS architecture Storage Foundation Cluster File System CFS communication Cluster Volume Manager · Cluster File System concepts · VxVM and CVM overview · Data flow in CFS · CVM concepts · CVM configuration Cluster File System · Group Lock Manager · Administering CFS Flexible Storage Sharing · Understanding Flexible Storage Sharing · FSS storage objects

# **Fechas Programadas**

A petición. Gracias por contactarnos.

#### **Información Adicional**

Esta formación también está disponible en modalidad presencial. Por favor contáctenos para más información.